## **Brace Yourself for EdUniPhone and EdUniPad**

Emory University and the OpenEAI Software Foundation are working on mobile apps for EdUnify, BioCatalogue, and the Emory Web Service Registry. We<sub>i</sub> re focusing first on EdUnify and expect the first application, EdUniPhone for the iPhone, to appear in the iTunes Store later this month. These applications demonstrate accessing the registry programmatically instead of using the more traditional, web application interface intended for human users. They demonstrate how any application can use the EdUnify [REST API](http://www.biocatalogue.org/wiki/doku.php?id=public:api) to search the registry and incorporate registry information in their own interfaces and operations. Additionally, the apps provide useful functions for accessing EdUnify data on the go. Initially, you will be able to:

- 1. View the most recently added web services
- 2. Search over all services in the registry
- 3. View descriptions and other metadata about services
- 4. View the latest monitoring information about services
- 5. View additional documentation about services (when they have provided a documentation link in their registry entry)
- 6. Invoke services (when they have provided an endpoint interface and instructions in their registry entry)

Check out some snapshots below. In the coming weeks, we¿ll provide an on-demand Flash demo of the application and let you know as soon as the first application becomes available on iTunes. Please also remember to visit the [demo registry](https://www.edunify.pesc.org) and register some of your organization's web services. Also, please provide edits, comments and any other feedback on the [draft call-to-action](https://wiki.service.emory.edu/display/edunity/Get+Involved+with+PESC+EdUnify) message that will be broadcast to a larger audience.

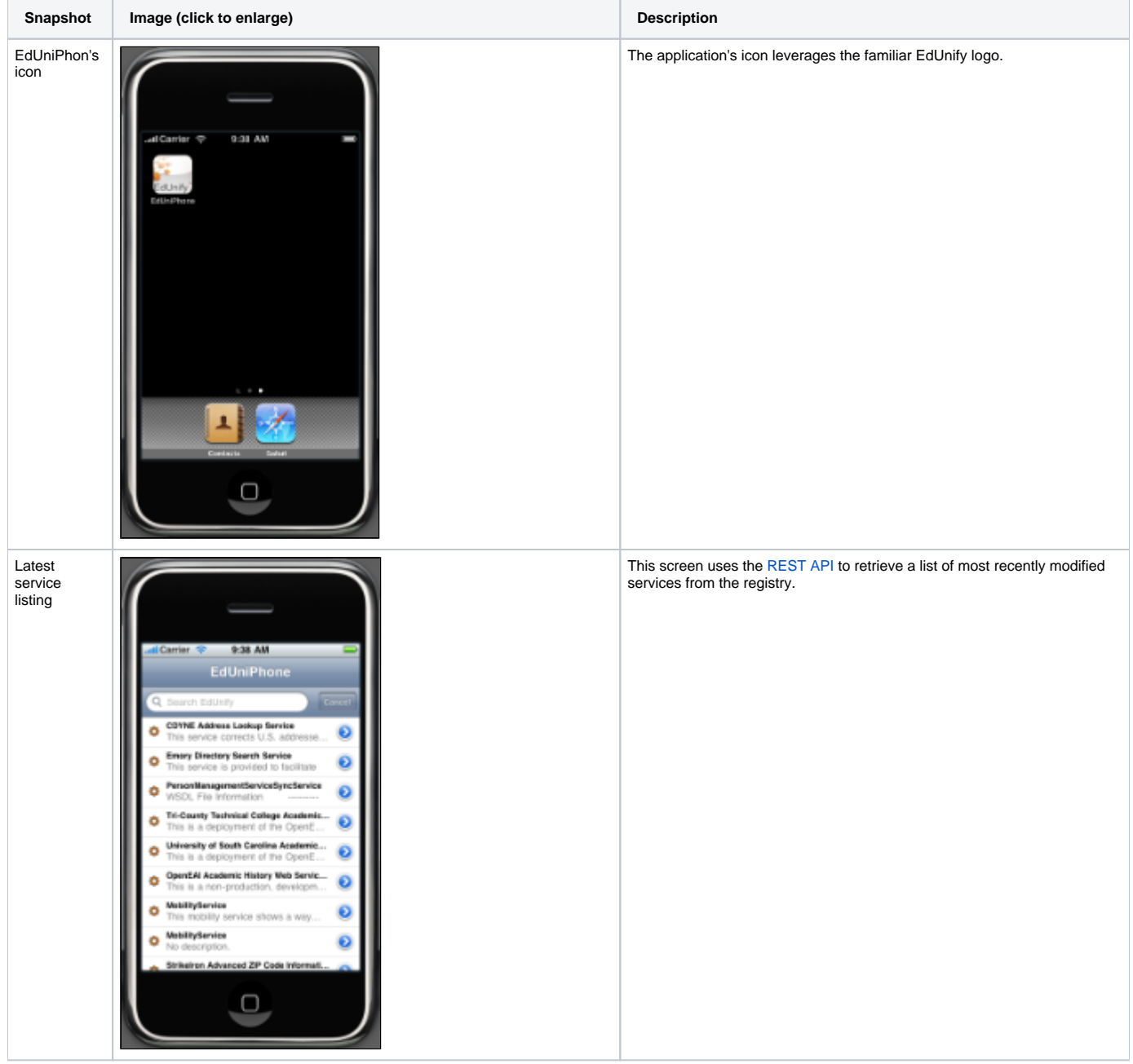

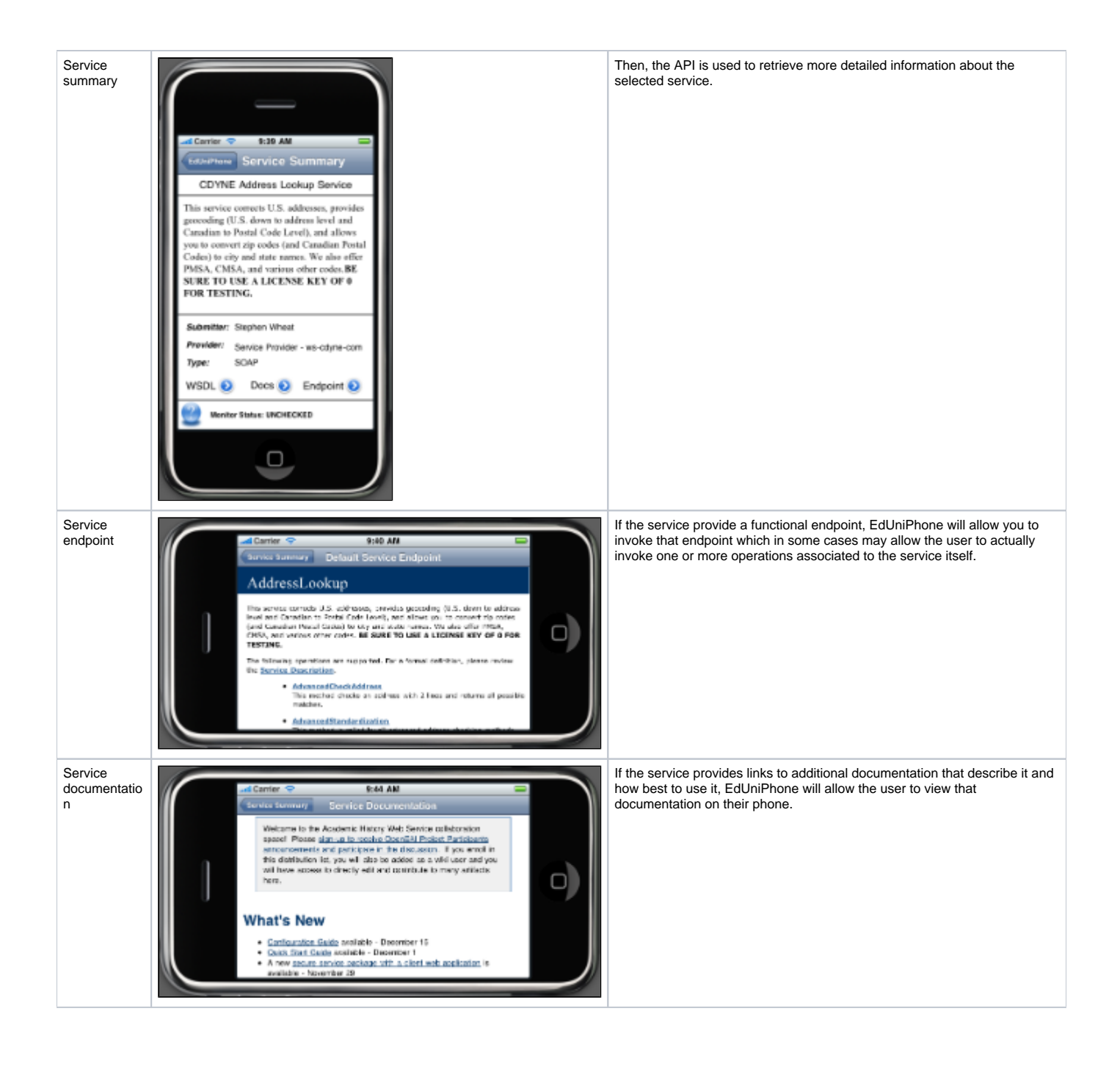

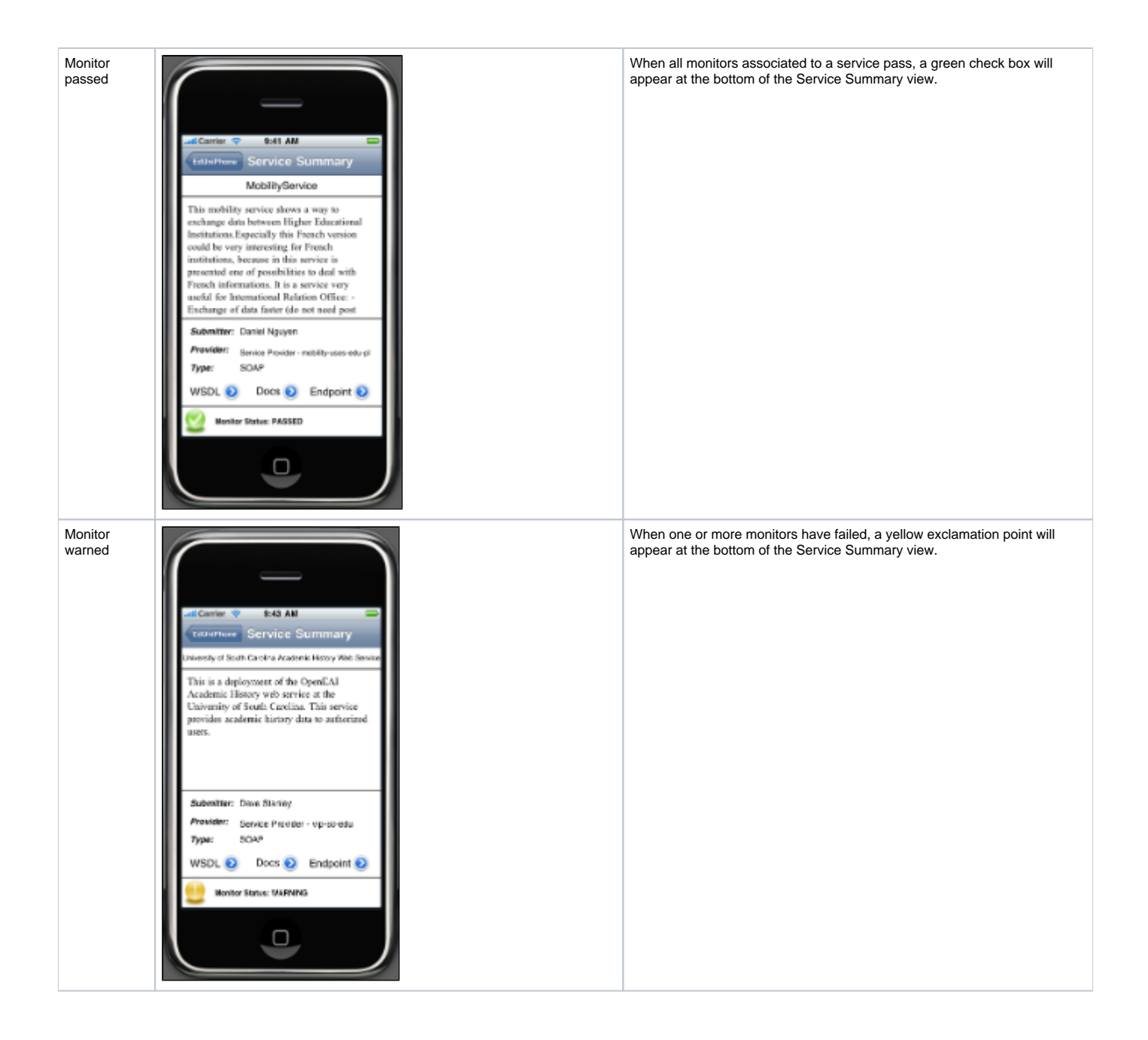

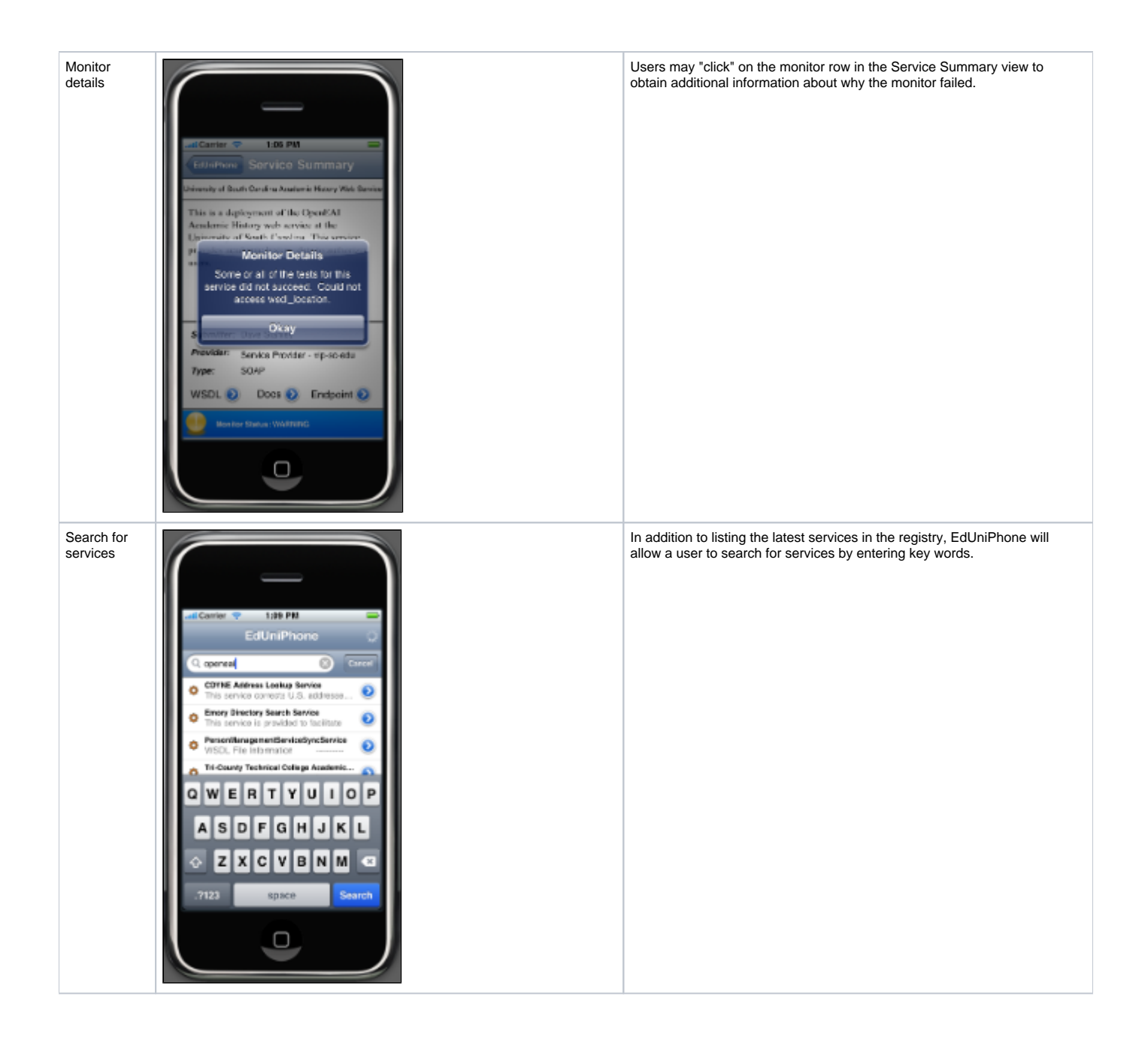

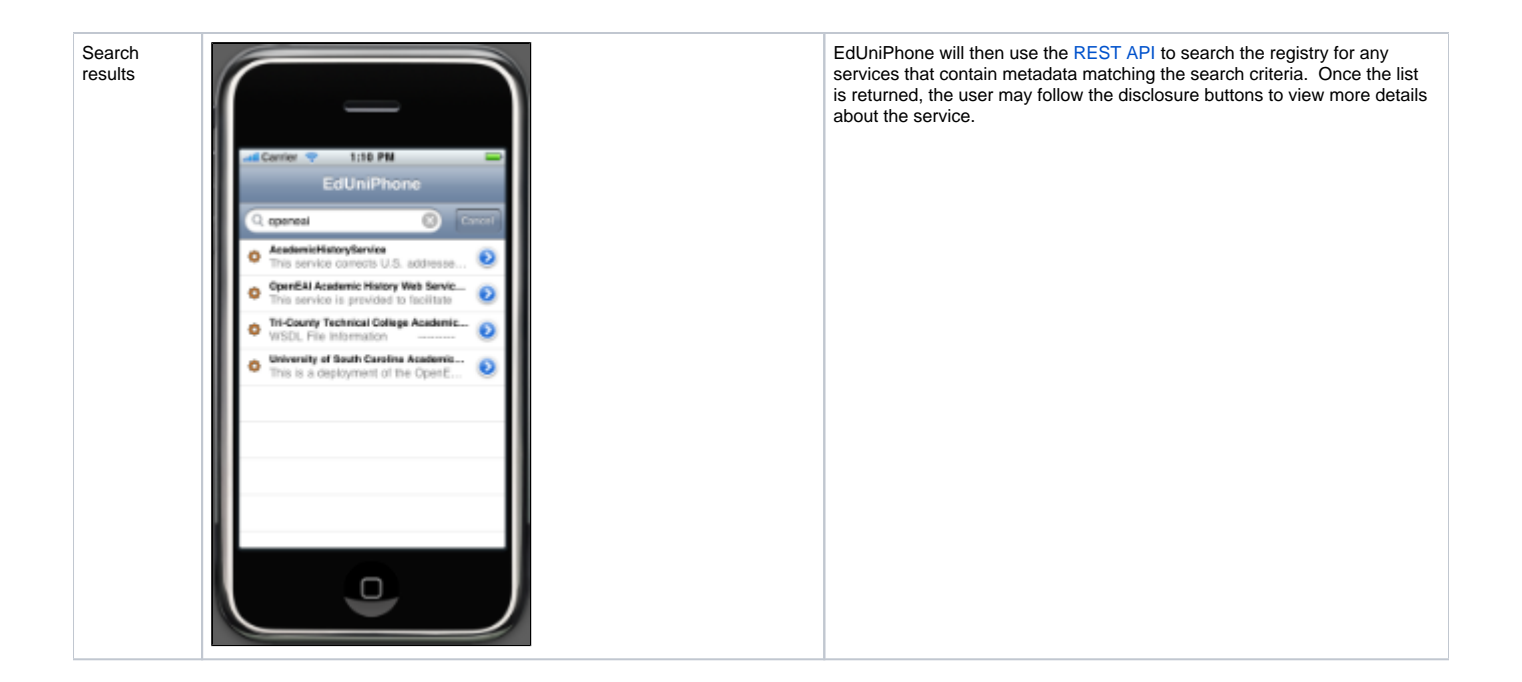